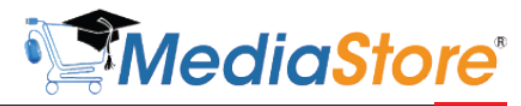

Formations professionnelles en Informatique

# **RESEAU INFORMATIQUE**

## **PROGRAMME DE FORMATION**

#### **CHAPITRE 1 : DEFINITIONS ET MATERIAUX D'UN RESEAU**

- **I.** Définitions de base
- **II.** Pourquoi un réseau informatique ?
- **III.** Les types de réseau
- **IV.** Les technologies de réseaux informatiques
- **V.** Les différents matériaux d'un réseau filaire
- **VI.** La topologie d'un réseau informatique filaire
- **VII.** Comment sertir un câble réseau ?
- **VIII.** Les types de sertissage
- **IX.** Prise Ethernet et comment sertir une prise Ethernet ?
- **X.** Travaux pratiques : Système d'exploitation et gestion des équipements d'un réseau informatique

#### **CHAPITRE 2 : PARAMETRAGE DU SYSTEME D'EXPLOITATION D'UN RESEAU**

- **I.** Configuration système d'un réseau sous Windows 7
- **II.** Contrôler par mot de passe l'accès d'un ordinateur du réseau
- **III.** Partager une imprimante en réseau
- **IV.** Voir les ordinateurs du réseau
- **V.** Accéder aux dossiers partagés en réseau sur un ordinateur
- **VI.** Connecter et imprimer sur une imprimante partagée du réseau
- **VII.** Pratique d'installation d'un réseau informatique
- **VIII.**TP : Utiliser Winpopup LAN Messenger
- Test de connaissances

### **CHAPITRE 3 : SECURISER UN RESEAU FILAIRE / WIFI**

- **I.** Définitions de base
- **II.** Quelques méthodes de sécurité d'un réseau

#### **CHAPITRE 4 : QUELQUES COMMANDES DOS DE GESTION D'UN RESEAU**

- **I.** Définitions de base
- **II.** Comment lancer la fenêtre « Invite de commande »
- **III.** Quelques commandes DOS utiles à la gestion du réseau

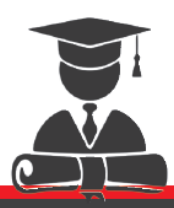

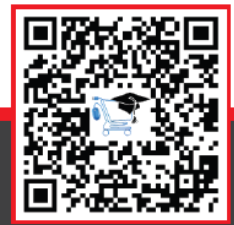

#### Référence: 303PRRI